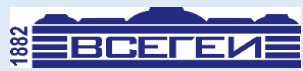

**геологический институт им. А.П. Карпинского Всероссийский научно‐исследовательский**

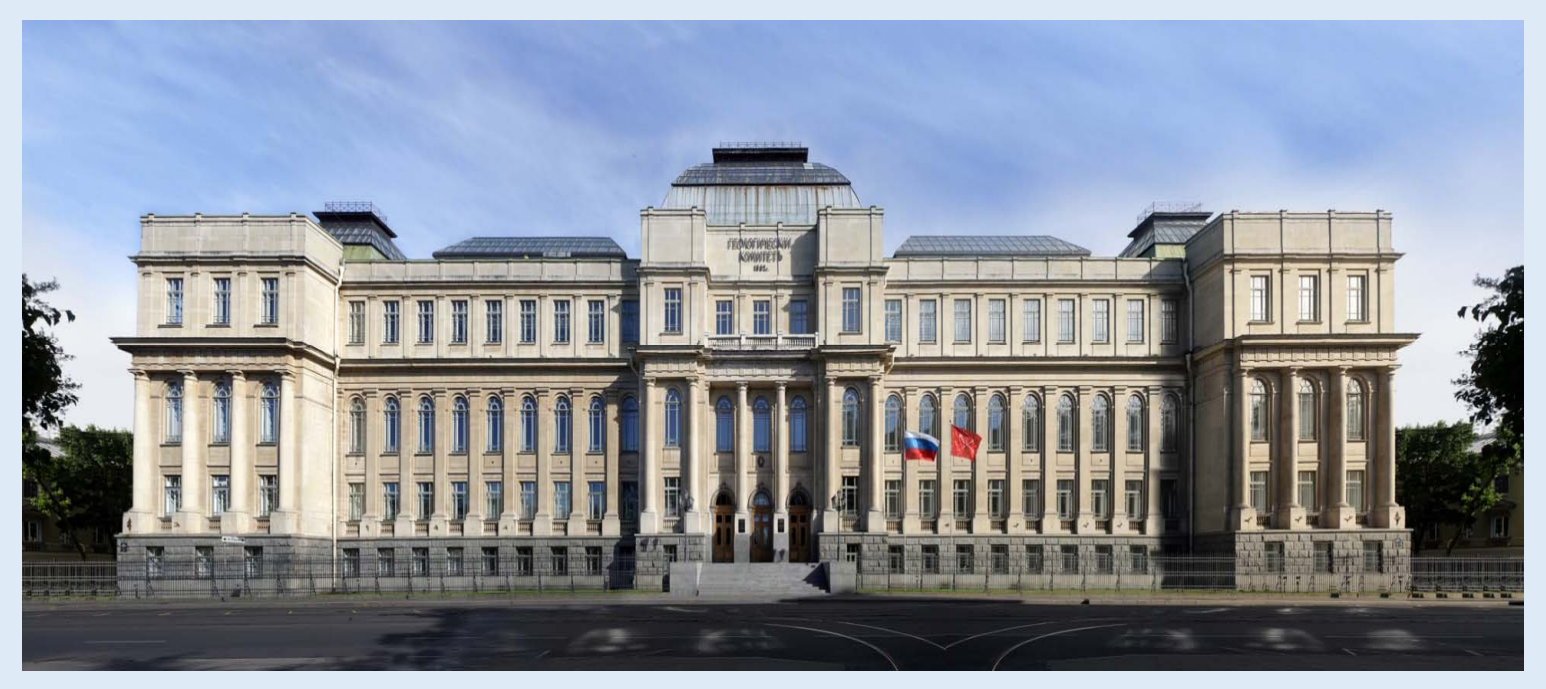

**Шишкин М. А.,** Снежко В.В., Червяков Р.В. (ФГБУ «ВСЕГЕИ»)

#### **ЦИФРОВЫЕ ТЕХНОЛОГИИ ПРИ ВЕДЕНИИ ПОЛЕВОЙ ДОКУМЕНТАЦИИ В ГЕОЛОГОРАЗВЕДОЧНЫХ РАБОТАХ**

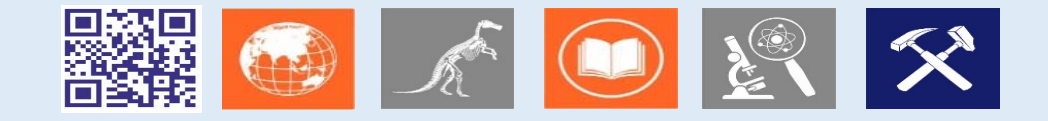

# **DARGERY** 63\*30'23. 1:133 415

**Цифровая технология полевой документации SHERPA**

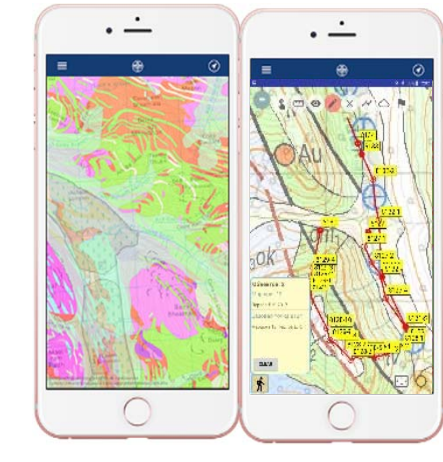

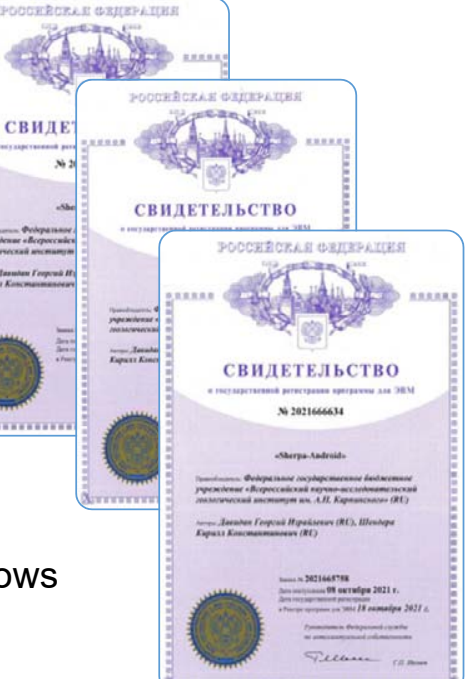

#### **Планшет с ОС Андроид Смартфон с ОС Андроид Настольный ПК с ОС Windows**

ПК ОС MS MS Windows 7 SP1/MS Windows 8/MS Windows 8.1/MS Windows 10 и среда выполнения .NET версии 4.5.1.

Мобильные устройства (планшет, смартфон) ОС Android версии 4.3 или выше

**Техническая документация с описанием программной среды Методическое пособие по геологической документации Актуальная версия приложения 3.1.1 beta https://www.vsegei.ru/ru/info/normdocs/prog\_ggk200-ggk1000/sherpa/**

#### **Схема работы с данным в программной среде SHERPA**

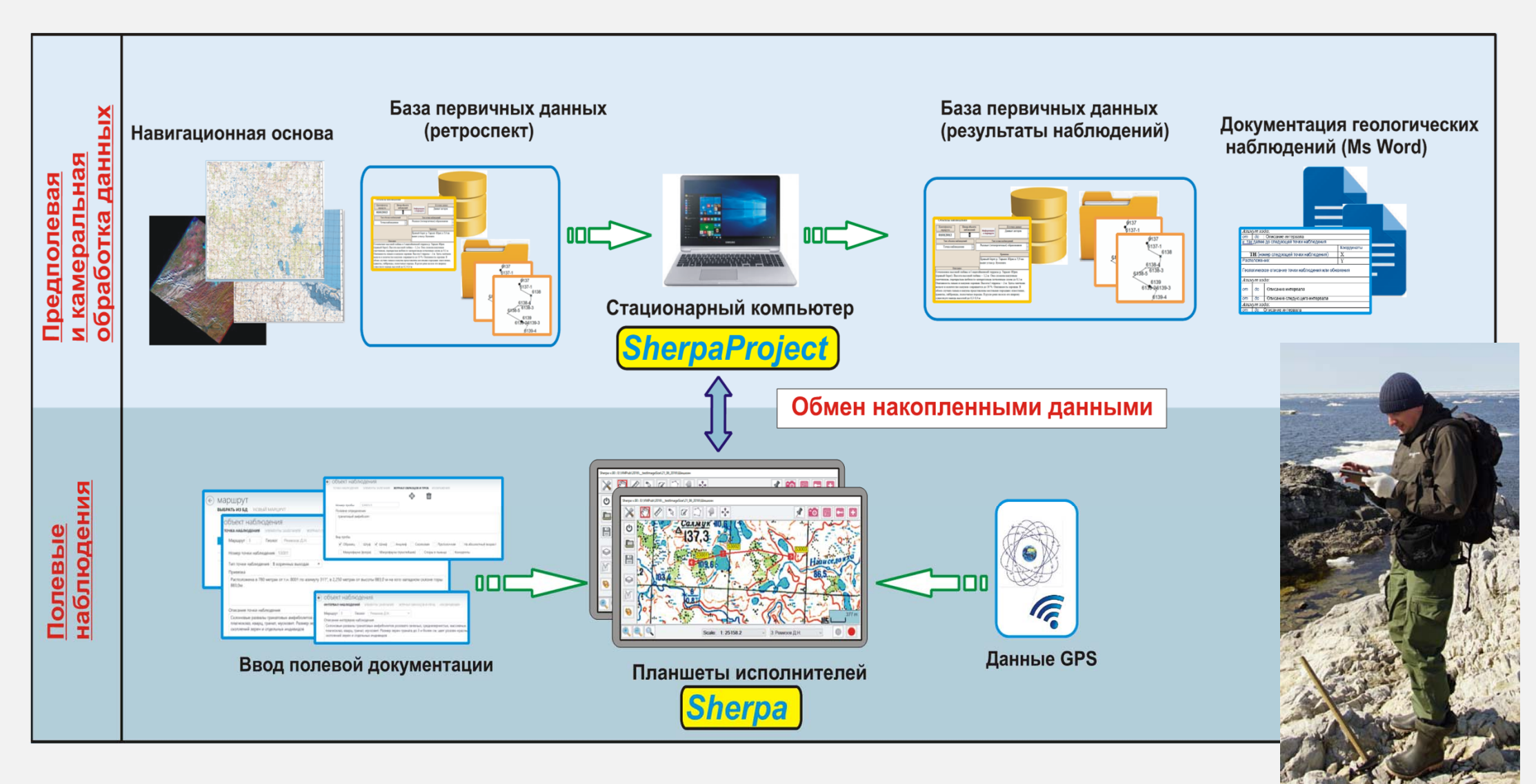

#### **ПК с ОС Windows: работа в приложении Sherpa-Проект - Подготовка навигационной основы**

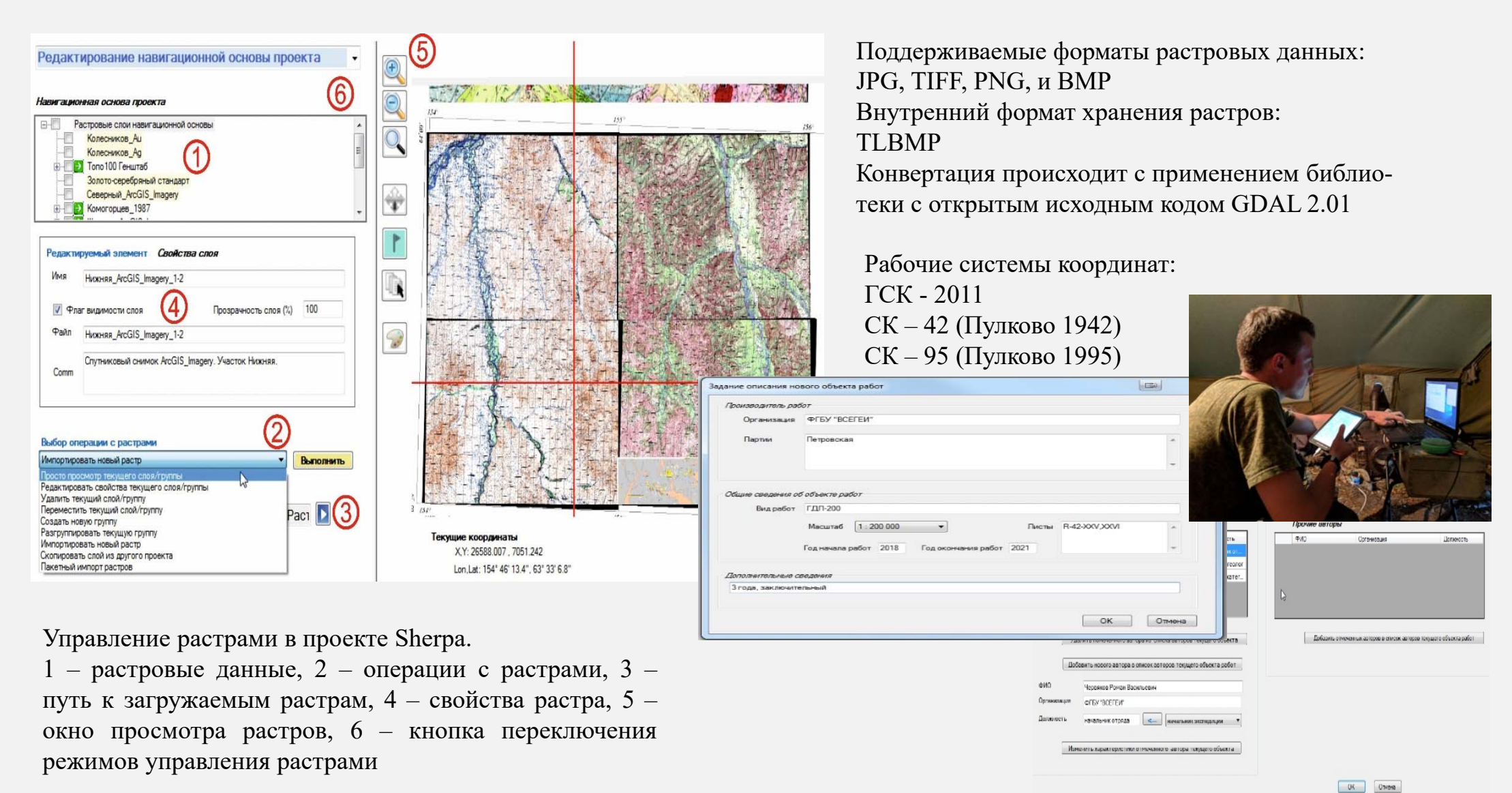

#### **Sherpa-Android. Полевая документация в маршрутах**

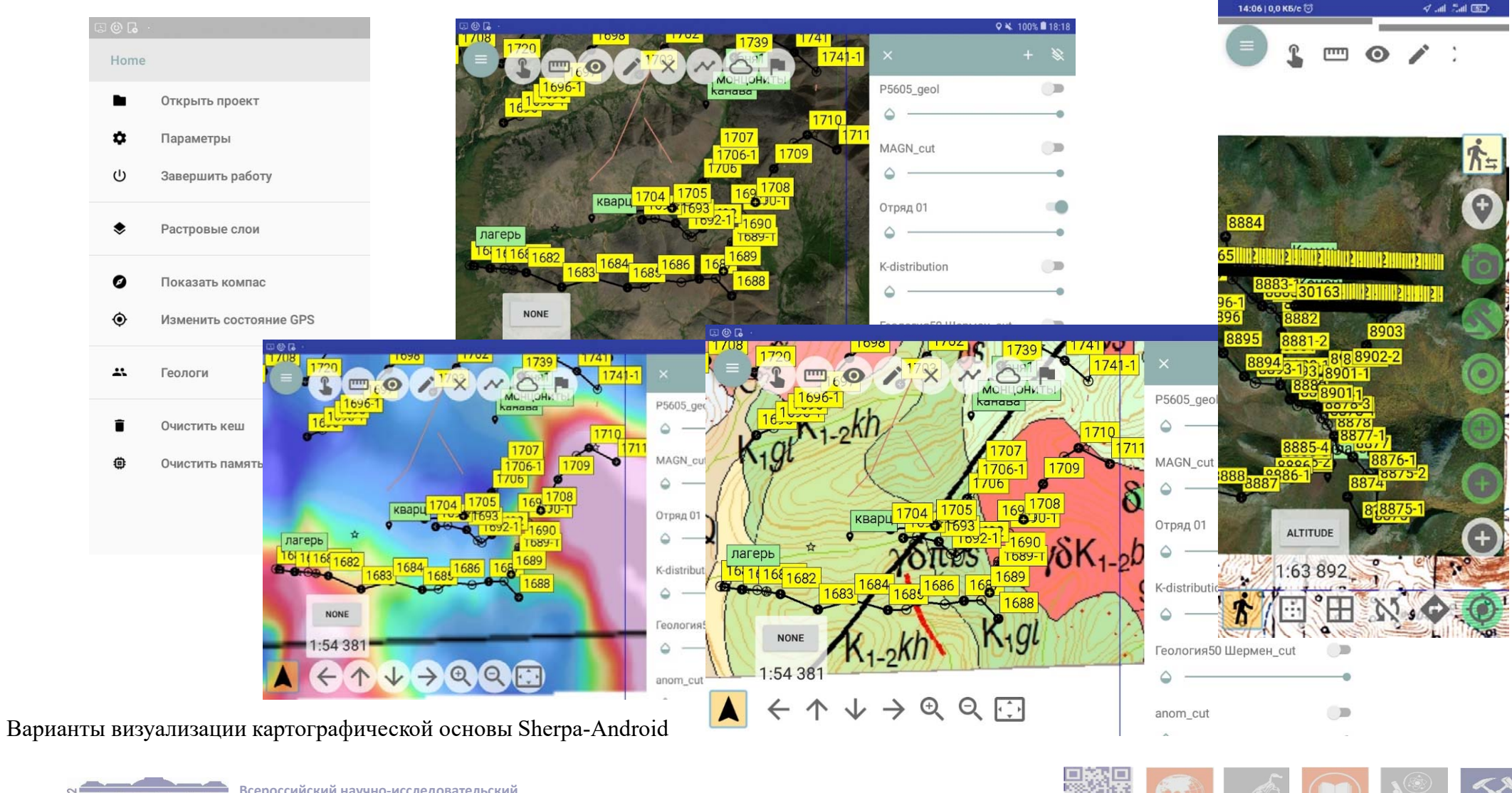

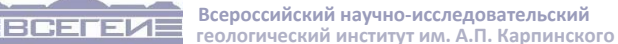

# **Sherpa-Android. Полевая документация в маршрутах**

## **Окно описания точки наблюдения**. **Вкладка «Фотографии»**

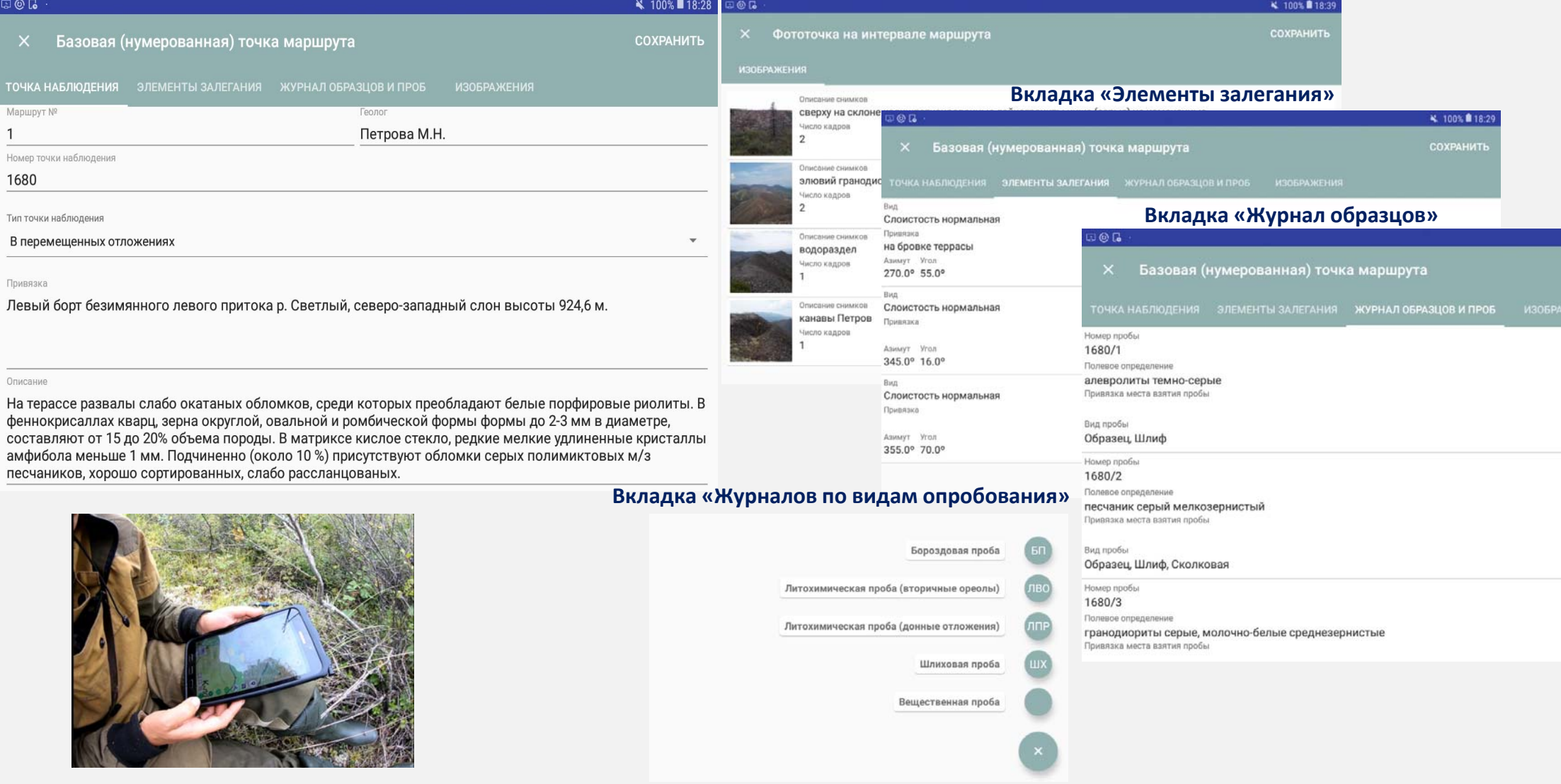

## **Sherpa-Android. Полевая документация в маршрутах**

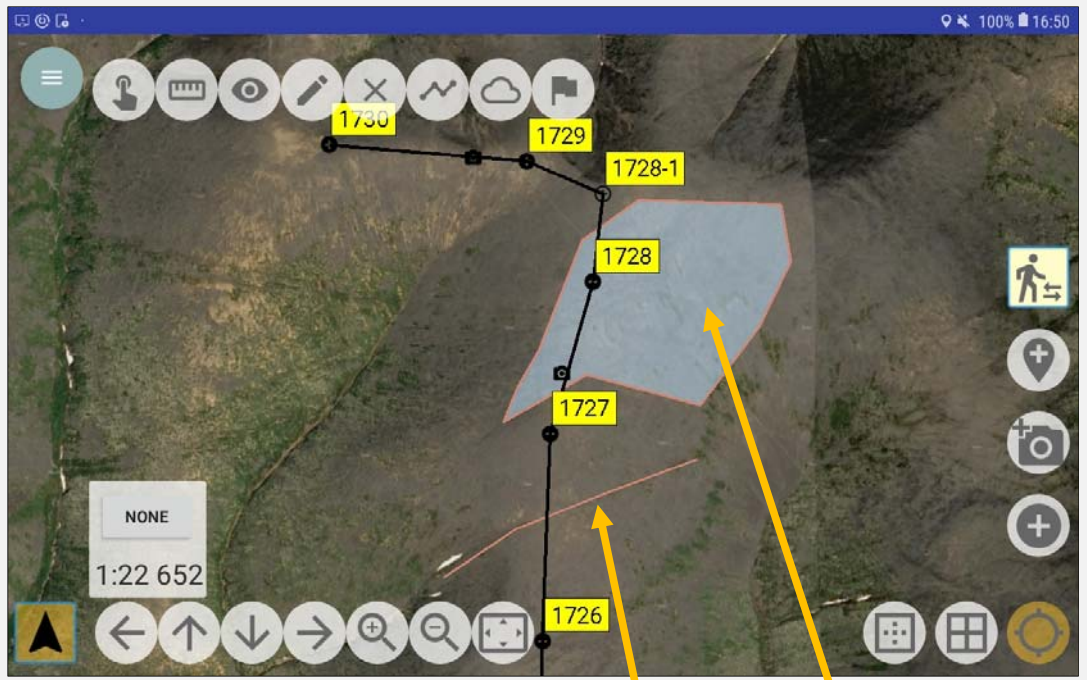

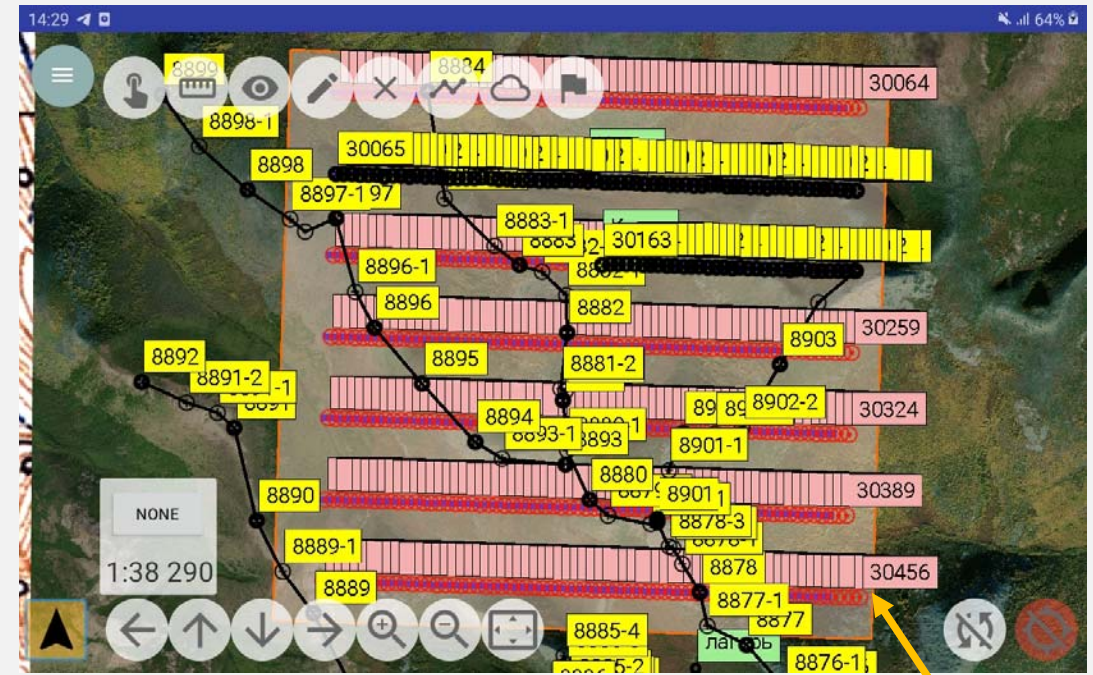

Возможно отображение пользовательских объектов непосредственно в маршруте: **линий** <sup>и</sup>**полигонов**

Возможно предварительное создание предопределенных точек и профилей сети опробования в программе ГИС в виде шейп‐файла с последующей загрузкой в Шерпа проект и далее на планшет

## **Sherpa-Android. Полевая документация дополнительные возможности**

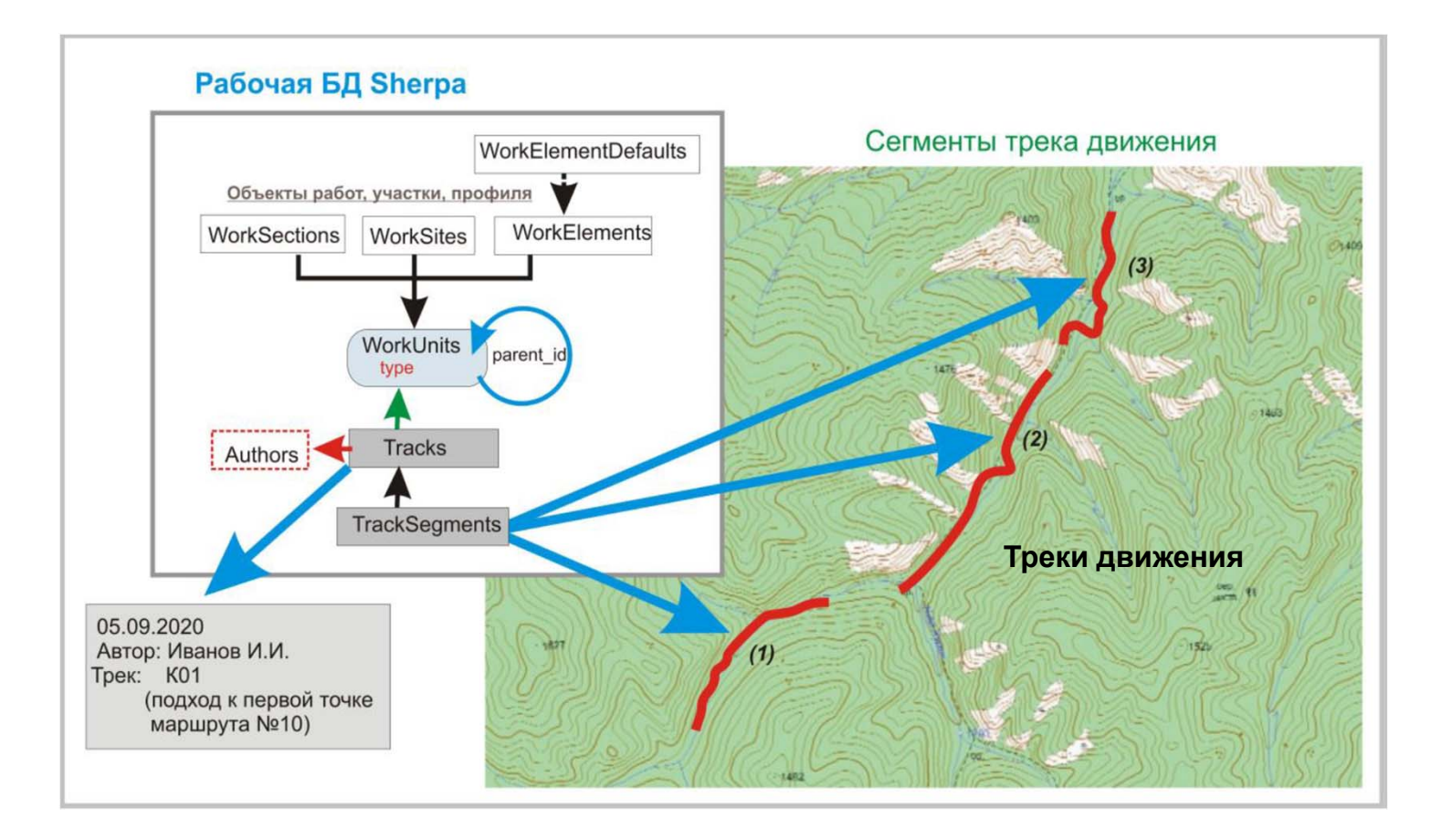

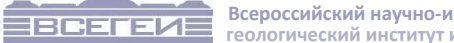

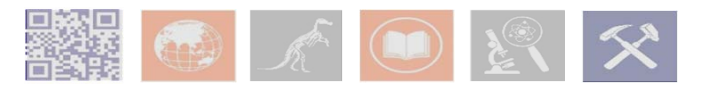

**геологический институт им. А.П. Карпинского Всероссийский научно‐исследовательский**

## **Sherpa-Android. Полевая документация горных выработок**

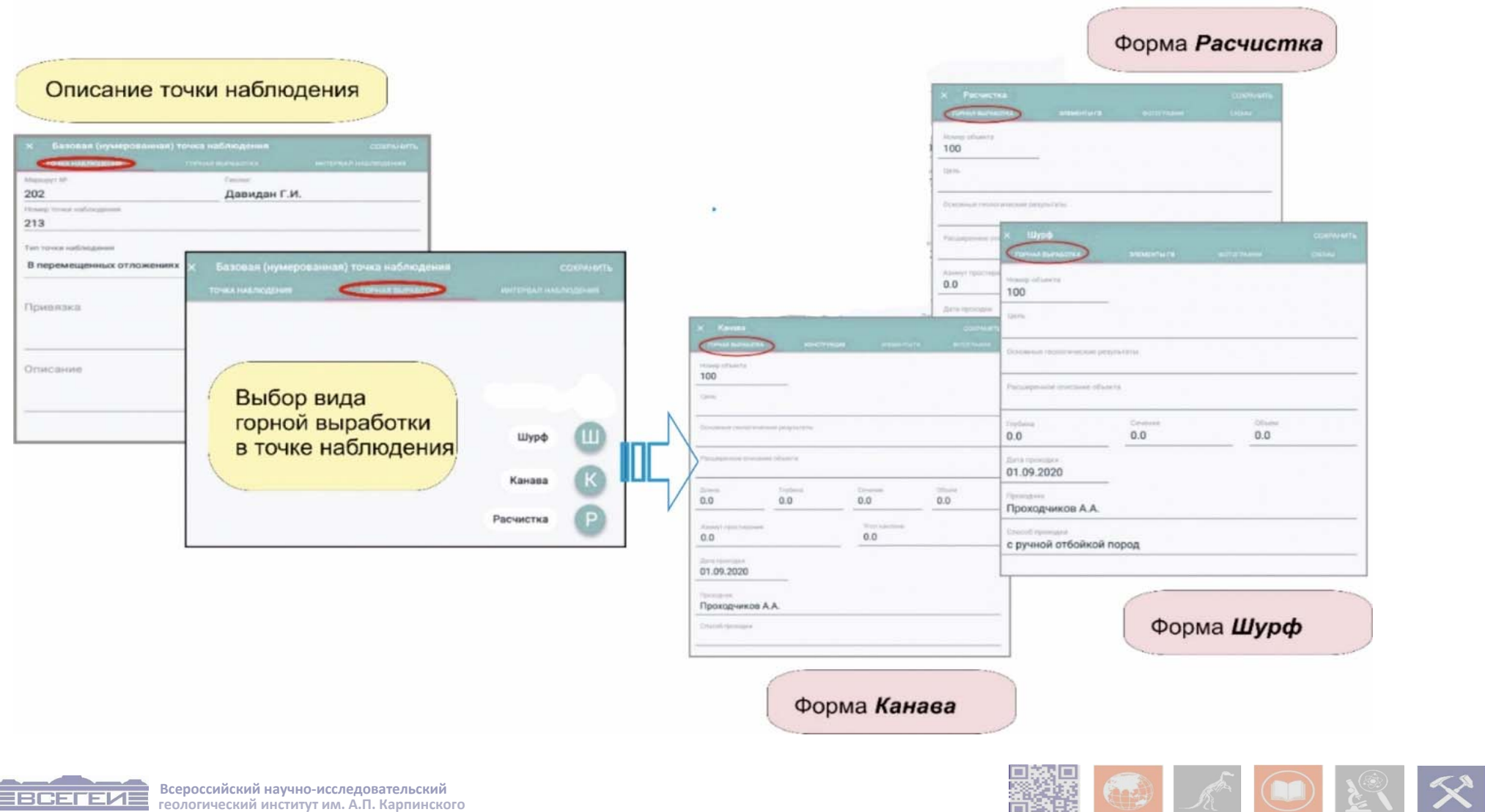

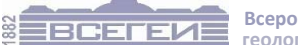

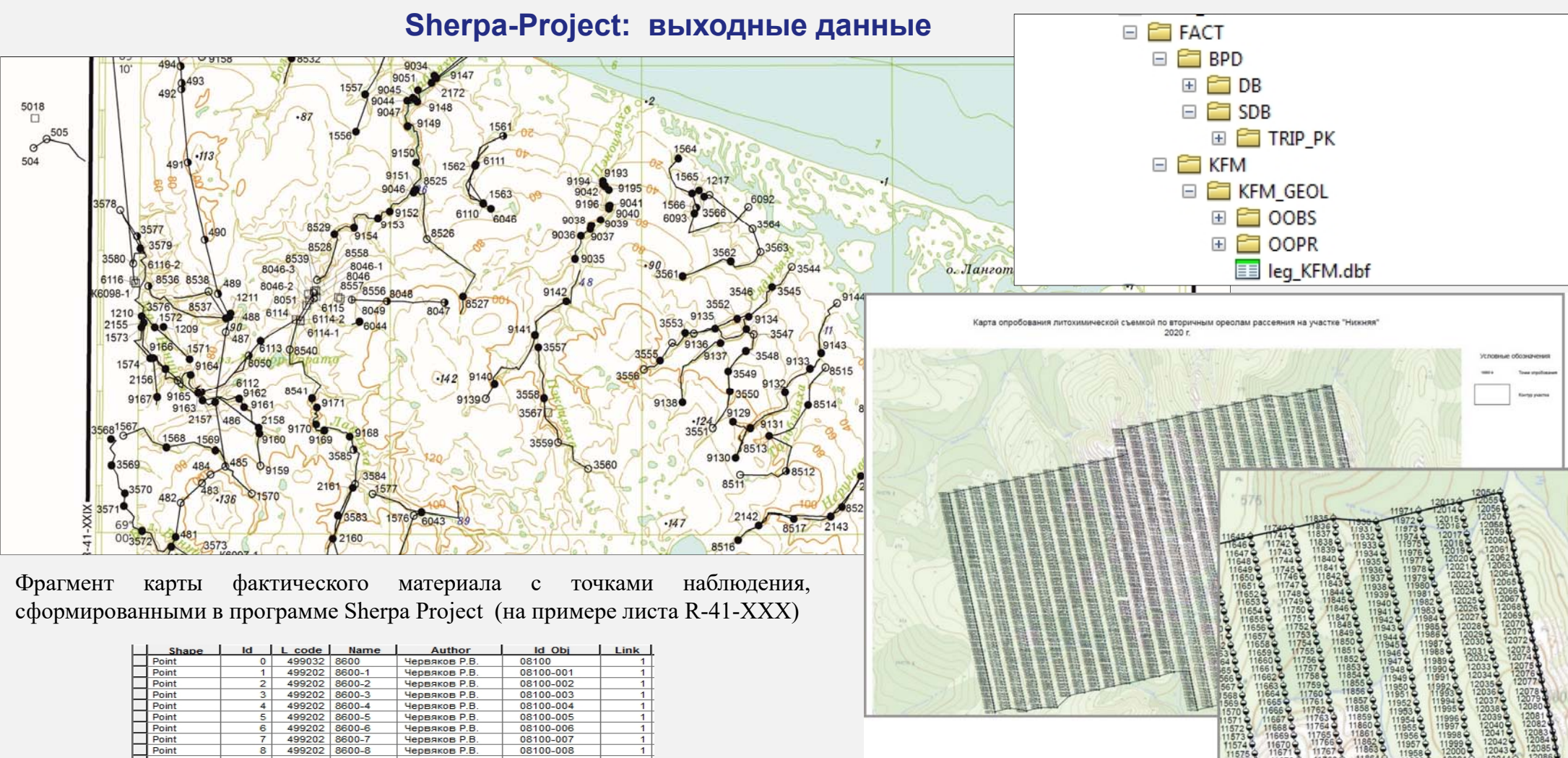

Фрагмент карты опробования при литохимических поисках по вторичным ореолам рассеяния, сформированная в программе Sherpa Project (на примере листа P-56-V,VI)

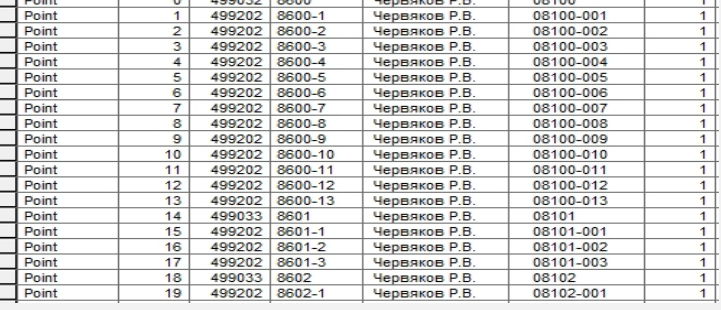

# **Sherpa-Project: выходные данные**

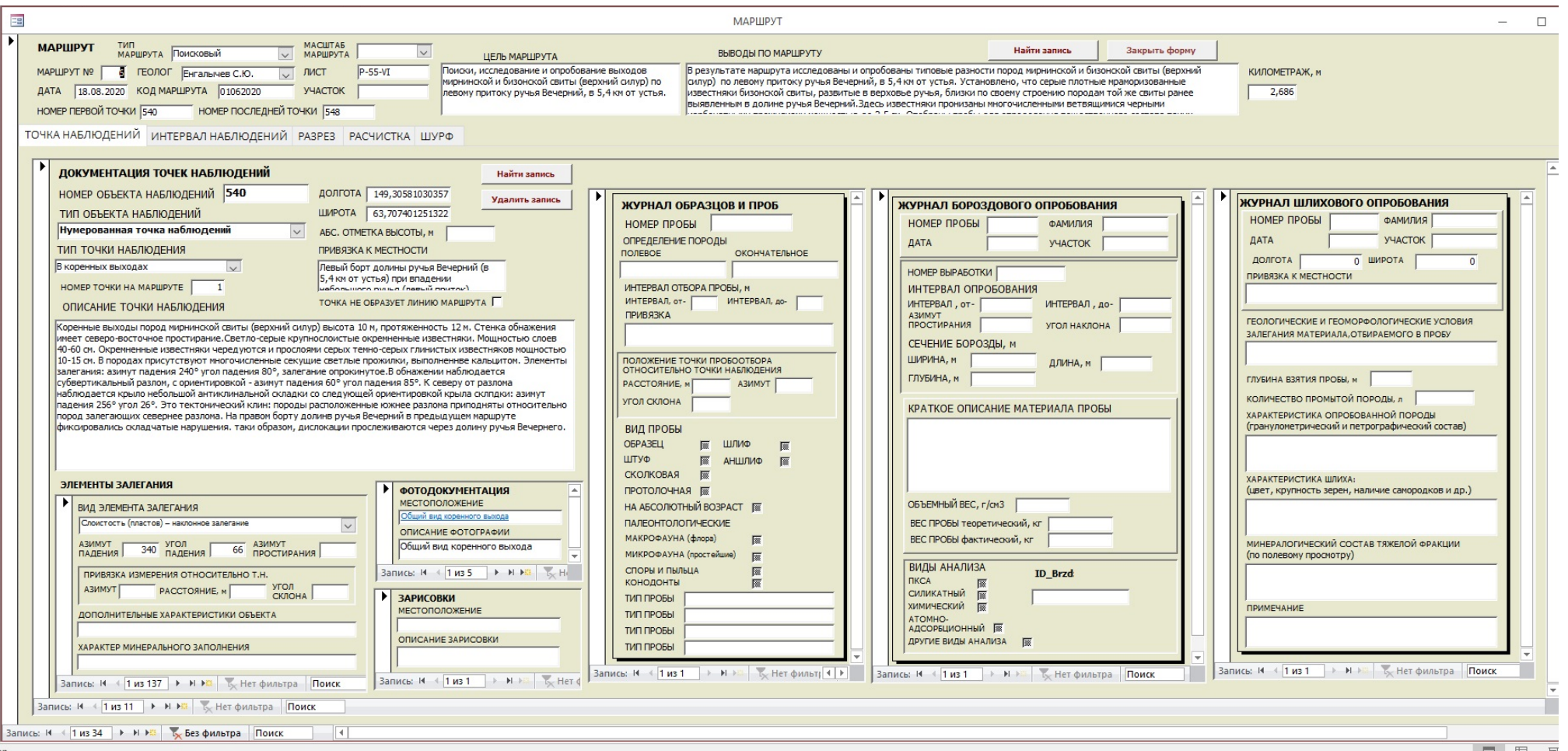

База данных первичных материалов (.mdb), автоматически сформированная в программе Sherpa Project

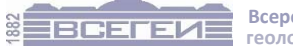

**геологический институт им. А.П. Карпинского Всероссийский научно‐исследовательский**

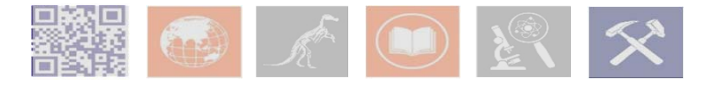

#### **Sherpa-Project: выходные данные**

nov repursedors ybera<br>Pozony remain Sove rhumanos<br>Record remainder record re Report : 0-1860<br>1967 - Carlo Burnhand (1940) papier<br>1967 - Carlo Standard (1940) papier<br>1967 - Carlo Chine (1966) papier de la Componenta<br>1968 - Carlo Chine (1967) papier de la Componenta can at requiring to 18<br>Trajance and requiring Doly<br>Hanata : 4063-11 pagey y ya N<sup>2</sup>14 Прямоугольные координаты (Х.У): 478970.5, 7087199.4 Географические координаты (ф.а): 63° 53' 5.1", 154° 34' 19.2" Devannos ouceume a gaperes tras 8658/1: Алевролит темно-серый 8658/2: Дацит пойкилитовый Juboga no moyangycy No N. 18 ma reasponse. Louis only am 1961 Прямоугольные координаты (Х.У): 479082, 7087687.1 8063 (" 611) 3063-11367) еографические координаты (д.д): 63° 53' 20.8", 154° 34' 27.1"  $50 \text{ } 1063/1 - 11$   $50 \text{ } 1063/21 - 31$ 8658/3: Дацит?

Традиционная авторская рукописная полевая книжка,

Прямоугольные координаты (Х.У): 479022.8, 7087814.9 Географические координаты (ф. а): 63° 53' 25", 154° 34' 22.7" 8658/4: Риолит полосчатый афанитовый? 8658/5: Гранодиорит

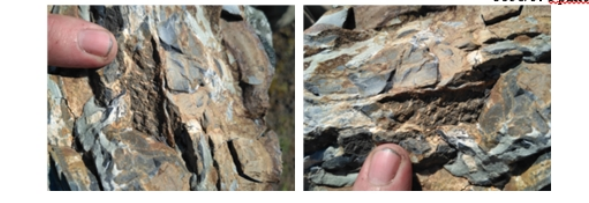

Червяков Р.В. маршрут № 6

#### Тип маршрута: Геологосъемочный

Tama: 14.08.2018

Протяженность маршрута: 4.075 км

Цель маршрута: Исследование жерловых фаций надеждинского комплекса: состава пород и возможной зональности. Уточнение строения и состава вулканогенно-осалочных образований надеждинской свиты.

#### Точка наблюдения 8658

Географическая привязка: В 2 км по аз. 63° от сопки 860 м.

На склоне сопки делювиальные развалы алевролитов тёмно-серых тонкозернистых массивнослойчатых кварцевых. Характерной особенностью является большая масса обломка; и дацитов серых кварц-амфибол-плагноклазового состава. Плагиоклаз серый, изометричной формы. Амфибол черный, вытянутый или, чаще, округлой формы с включениями охристого минерала или розоватого цвета с раковистым изломом. Кварц в резко подчиненном количестве. Текстура массивная, пойкилитовая. Структура мелко-среднезернистая.

#### Точка конца интервала 8658-1

Описание интервала 8658-1: Движемся по заболоченному склону. Первые 50 м инт представлены ан алевролитами и дапитами с резким преобладанием первых. Переходим ручей с завалами. На ти в борту небольшой террасы делювиальные развалы дацитов? до крупнозернистых, но в основном среднезернистых кварц-амфибол-плагиоклазового состава. Амфибол крупный черный с включениями плагиоклаза. Плагиоклаз серый изометричной формы, слагает основную массу породы. Кварц светло-серый, прозрачный крупный. Помимо этого, в подчиненном количестве присутствует биотит. Текстура порфировая (амфибола слагает крупные вкрапленники), пойкилитовая. По плагиоклазу развита соссюритизация. Также, в резко подчиненном количестве присутствуют обломки алевролитов тёмно-серых тонкозернистых.

Положение интервала 8658-1 по ходу: 0м - 500м

#### Точка конца интервала 8658-2

Описание интервала 8658-2: Лвижемся по склону В инт обломки ланитов ан вышеописанным. Помимо этого, присутствуют обломки тонкопересланвающихся афанитовых риолитов, перлитов? полосчатых тёмно-серого и светло-серого цвета. Породы смяты в мелкие складки, присутствуют кинк-зоны. Также встречаются единичные обломки гранодиоритов светло-серых амфибол-квари-плагиоклазового состава интенсивно выветрелых. Плагиоклаз белый крупный изометричной формы. Амфибол черный таблитчатой и призматической формы. Кварц мелкий серый. В риолитах присутствую структуры типа "домино" с кулисовидными жилками кварца.

Описание серии фотографий: Структура "домино" с кулисовидными жилками в полосчатых риолитах, перлитах.

Положение интервала 8658-2 по ходу: 500м - 641м

Журнал полевых наблюдений сформированный в формате \*doc программой Sherpa

# **Sherpa-Project: выходные данные**

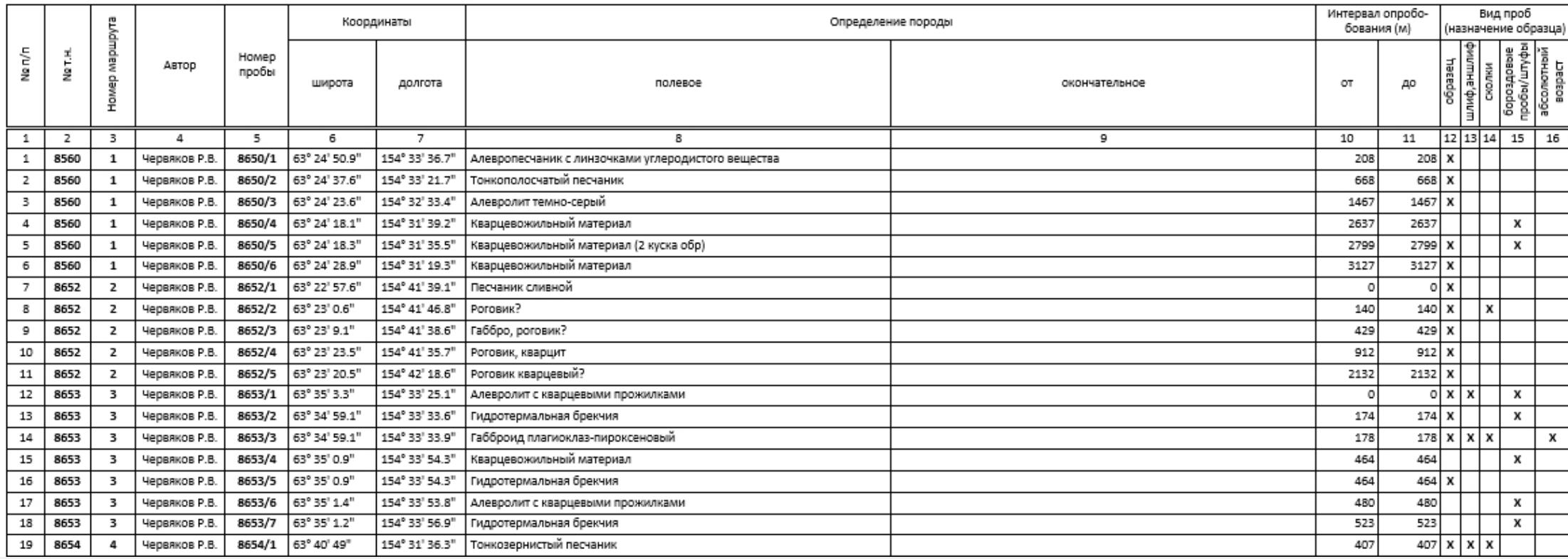

Журнал образцов <sup>и</sup> проб, сформированный <sup>в</sup> программе Sherpa Project (.doc)

#### **В рамках тематических работ Центром информационных технологий ФГБУ ВСЕГЕИ разработан модуль Sherpa Aero основа технология использования сверхлегких БПЛА для проведения ГСР**

#### **программные средства формирования полетных заданий (полетные миссии)**

- •Миссия типа *WayPoint* (простой или сложный аэромаршрут)
- • Миссия типа M*apping2D* (площадная съемка для создания ортофотопланов)
- • Миссия типа *Mapping3D* (съемка заданной площади для подготовки по ее результатам трехмерных изображений).
- • Миссия типа *MappingStrip* (площадная съемка узкого протяженного криволинейного участков, таких как пойма реки, ущелье, прибрежная полоса).

#### **‐ программные средства формирования отчетных материалов(в соответствии <sup>с</sup> «Методическими указаниями…»)**

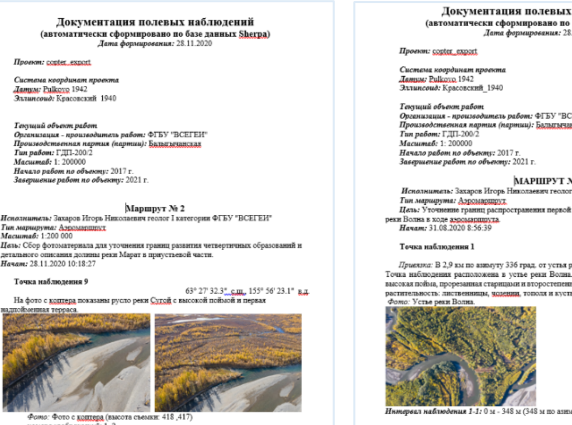

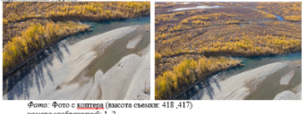

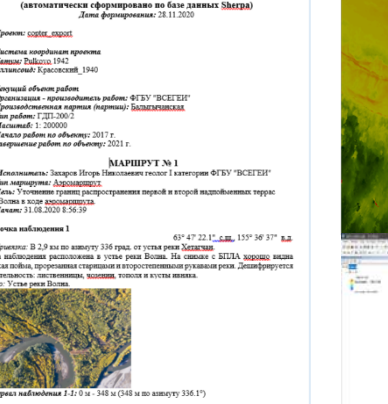

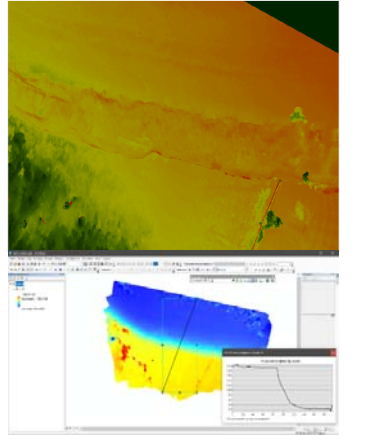

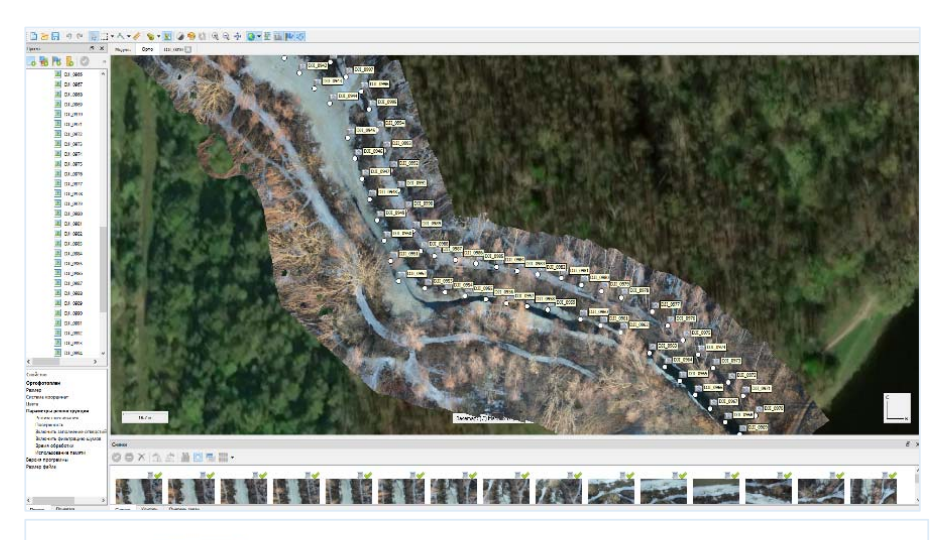

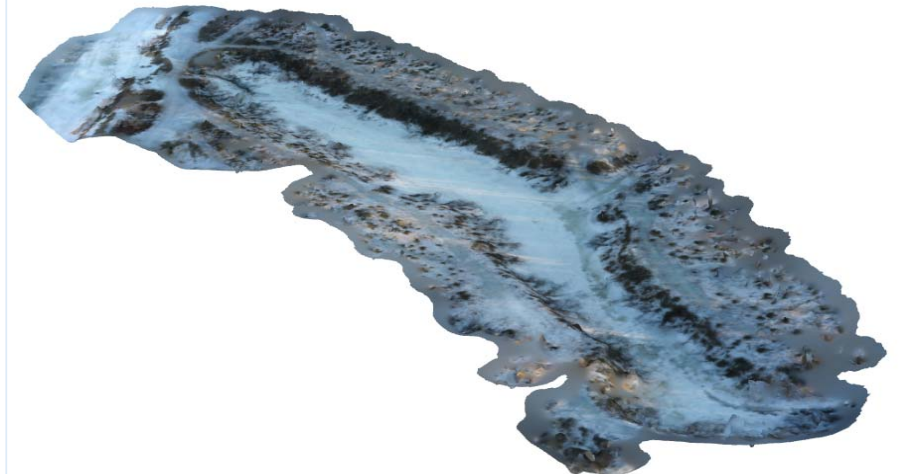

#### **Внедрение Sherpa Aero**

С внедрением данной технологии ФГБУ «ВСЕГЕИ» проводится опытное внедрение технологий использования беспилотных летательных аппаратов при проведении полевых работ, в т.ч. для полевого изучения четвертичных отложений, построение детальных разрезов, картирования активных разломов, выявления стадий деформаций и связанных с ними средне- и мелкомасштабных структур, создания трехмерных моделей рельефа высокого разрешения

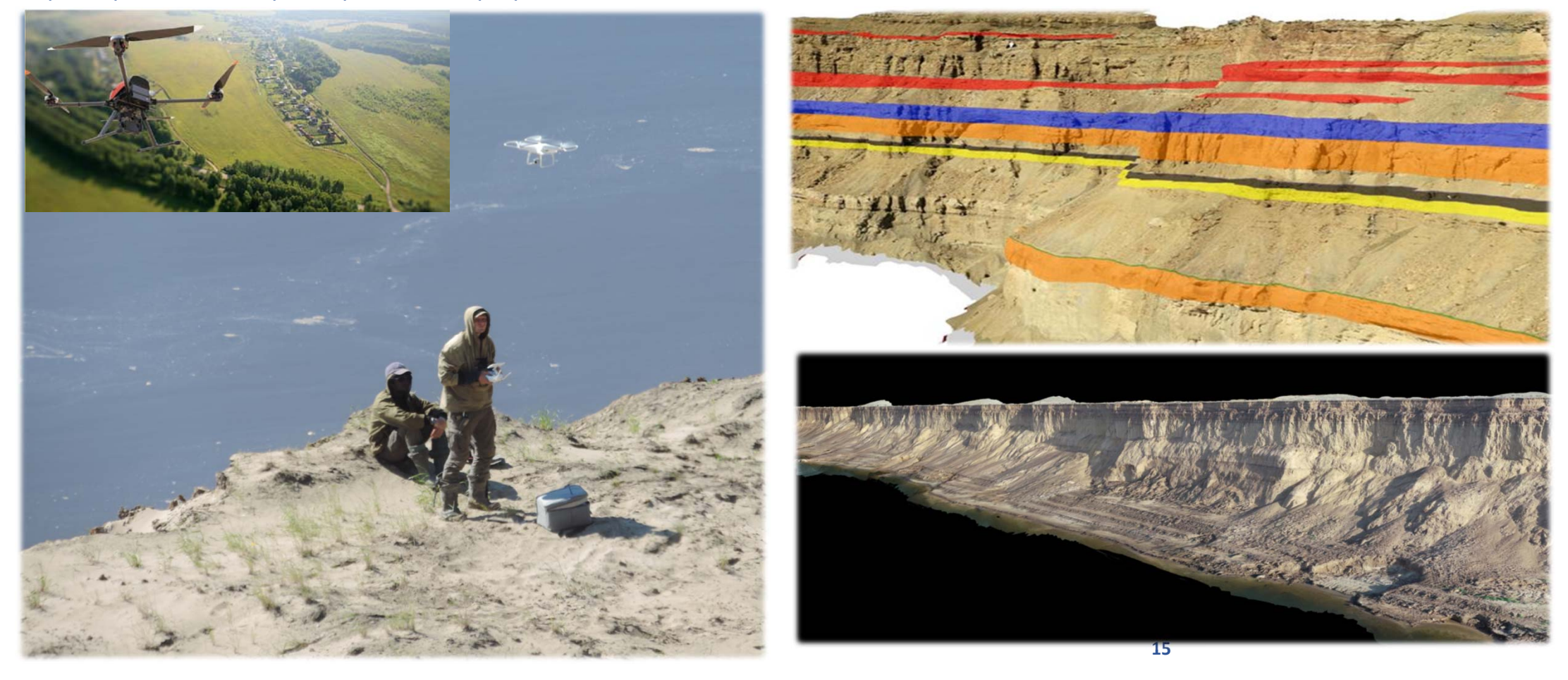

#### **Sherpa: основные достоинства**

Документация маршрутов полностью соответствует требованиям геолого-съемочных работ

Работа без Интернет-соединения

Удобная работа на любой растровой подложке

Автоматическая геопривязка всех данных

Является отечественной разработкой и распространяется бесплатно

Экспорт данных (элементов карты фактического материала, базы данных первичных материалов, полевых книжек

и журналов опробования) в общедоступные форматы - .shp, .doc, .mdb

#### **Sherpa: перспективы развития**

1. В 2022 г. завершается разработка блока по документации скважин

Предусматривает все стандартные взаимоувязанные формы ведения документации, включая формы:

- полевой журнал первичного (коллекторского) порейсового описания керна;
- журнал детального геологического послойного описания керна
- журнал опробования
- Журнал кернового опробования
- Паспорт скважины и все обязательные сопровождающие акты
- 2. Будет добавлена возможность работы с координатами в западном полушарии
- 3**. В дальнейшей перспективе**:
- Разработка средств работы с векторными представлениями геообъектов
- Создание механизмов оперативной связи с централизованным хранилищем первичных геологических данных на основе вэб-сервисов

#### **Спасибо за внимание**

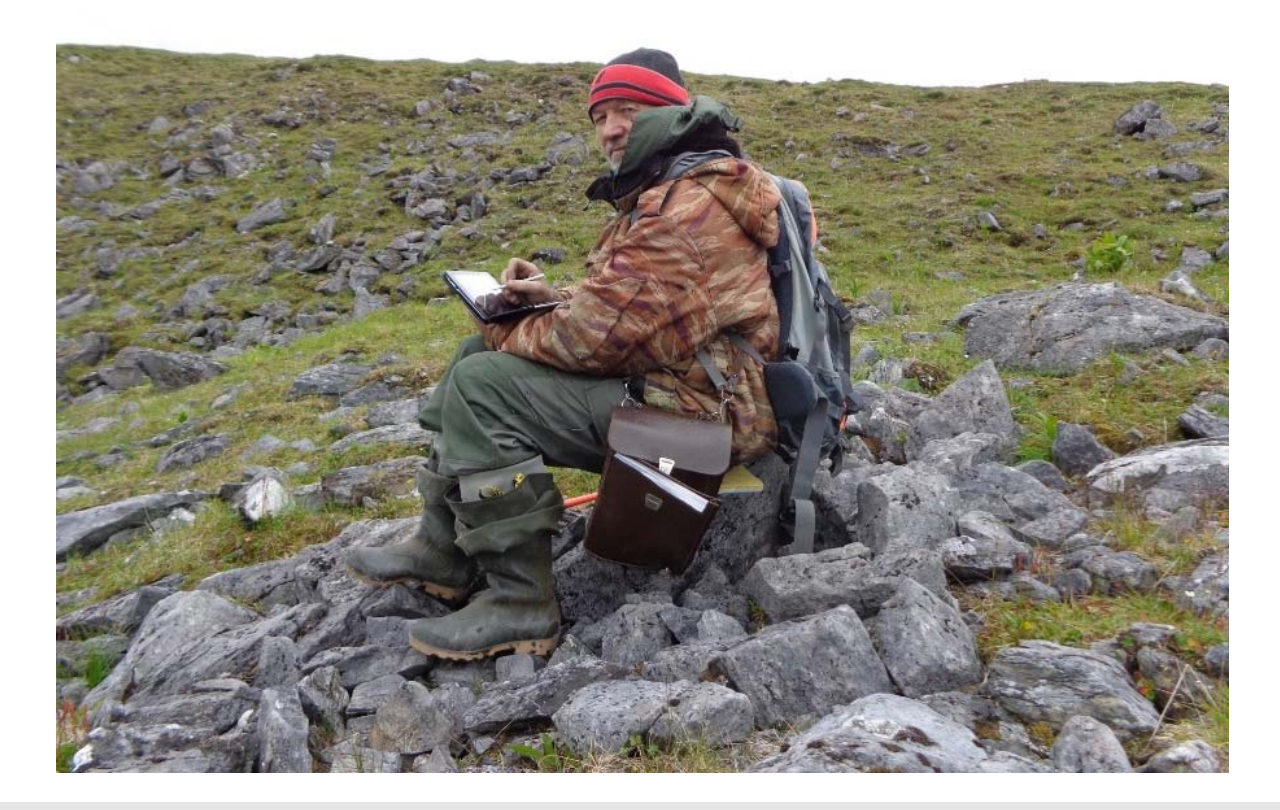

**Техническая документация с описанием программной среды Методическое пособие по геологической документации Актуальная версия приложения 3.1.1 beta https://www.vsegei.ru/ru/info/normdocs/prog\_ggk200-ggk1000/sherpa/**